## FUJII\_YBX1\_TARGETS\_UP

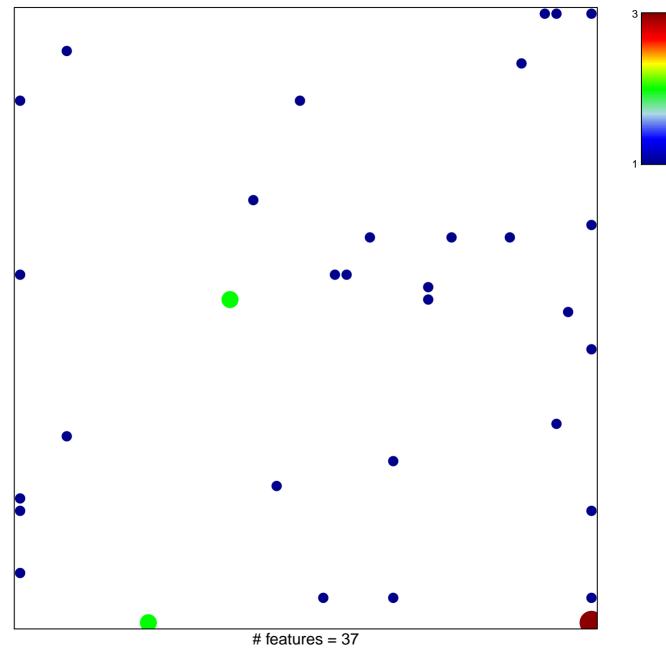

chi-square p = 0.77

## FUJII\_YBX1\_TARGETS\_UP

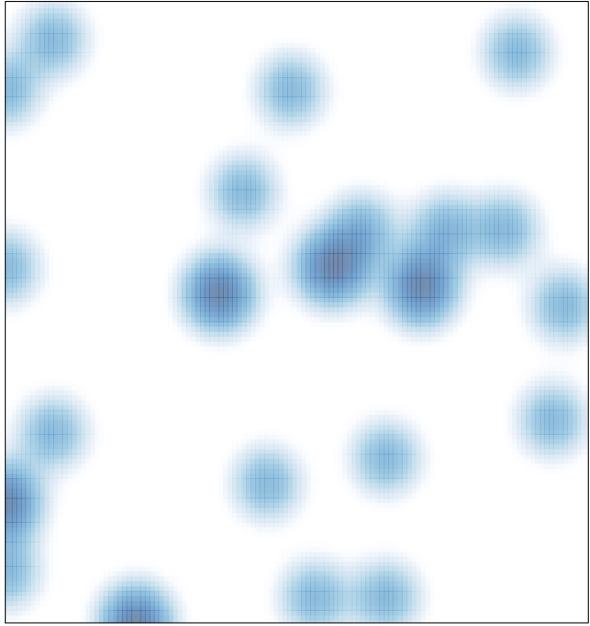

# features = 37, max = 3